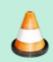

**Under Construction**: VA7FI is editing this section, please do not edit it until this notice is taken down.

## **Electronics**

In this section we'll discuss the three basic electronic components:

| Name          | Property    | Unit      | Symbol | Picture | Source   |
|---------------|-------------|-----------|--------|---------|----------|
| Resistor (R)  | Resistance  | Ohm (Ω)   | ×      | ×       | Resistor |
| Inductor (L)  | Inductance  | Henry (H) | ×      | ×       |          |
| Capacitor (C) | Capacitance | Farad (F) | ×      |         |          |

#### Resistor

The easiest component to start with is the resistor.

In electronic circuits, resistors are used to reduce current flow, adjust signal levels, divide voltages, bias active elements, and terminate transmission lines, among other uses. High-power resistors that can dissipate many watts of electrical power as heat [...] or as test loads for generators. Fixed resistors have resistances that only change slightly with temperature, time or operating voltage. Variable resistors can be used to adjust circuit elements (such as a volume control or a lamp dimmer), or as sensing devices for heat, light, humidity, force, or chemical activity." Wikipedia: Resistor

# **RLC Impedance**

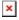

Last update: 2021/01/01 21:45

| Impedance (Ω)                                          | Low Frequency | Medium Frequency            | High Frequency |  |  |  |
|--------------------------------------------------------|---------------|-----------------------------|----------------|--|--|--|
| Resistance, R                                          | Doe           | Doesn't depend on frequency |                |  |  |  |
| Inductive Reactance<br>\\$X_L = 2\pi f L\\$            | Low           | Medium                      | High           |  |  |  |
| Capacitive Reactance<br>\\$X C = \frac{1}{2\pi f C}\\$ | High          | Medium                      | Low            |  |  |  |

### **RLC Addition**

|                 | Series               | Parallel                                      |  |  |
|-----------------|----------------------|-----------------------------------------------|--|--|
|                 | ×                    | ×                                             |  |  |
| Resistor, R [Ω] | $\$R = R_1 + R_2 \$$ | $\frac{1}{R} = \frac{1}{R_1} + \frac{1}{R_2}$ |  |  |

# **Questions**

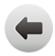

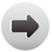

Last update: 2021/01/01 21:45